**VistaUACMakerConsole Crack Free Download [Mac/Win]**

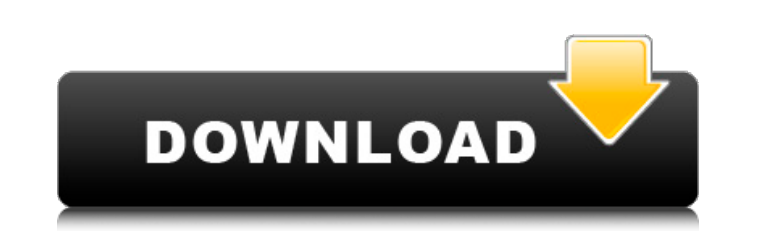

------------------------- With VistaUACMakerConsole Download With Full Crack, you can create a new user account on your Windows 7 Computer, install the required Vista utilities, install VistaUACMaker.exe and then use this account to run your XP based application that requires Windows Vista UAC. Features of VistaUACMakerConsole: --------------------------------- - Create a new user account on Windows 7 Computer - Install required Vista utilities and VistaUACMaker - Boot the newly created user account from an external device - Run your application on this account Requirements: ------------- - Windows Vista - Windows 7 Installation Instructions: -------------------------- To run VistaUACMakerConsole, you can insert a bootable CD containing VistaUACMaker.exe, or you can also insert a bootable USB disk containing VistaUACMaker.exe (please choose the USB method). To run VistaUACMakerConsole, run vistauacmakercp.exe. Then you just have to follow the instructions in the help file. The help file is found in the VistaUACMaker directory and contains a text file named help.txt. Usage: ------ - To create a new user account, add --create - To create a user from an image, use the --createimage=image\_name option - To select the path where VistaUACMaker should be installed, use the --path=/path/to/program option - To specify the password for this user, use the --password=passwd option - To create an external boot disk, use the --boot=/dev/device to boot option - To create an external USB disk, use the --usb=/dev/device to mount option - To install VistaUACMaker on the newly created user account, use the --install option - To uninstall VistaUACMaker from the newly created user account, use the --uninstall option - To reboot the user account after installation, use the --reboot option If you don't use the --boot=/dev/device to boot option or the --usb=/dev/device to mount option, then VistaUACMaker will be installed in the same directory as vistauacmakercp.exe (this directory can be determined through the --path=/path/to/program option). The --install and --uninstall options are mutually exclusive and may be used together or in any other combination

**VistaUACMakerConsole Patch With Serial Key Download**

VistaUACMakerConsole is an easy to use executable that creates a UAC filter in Windows Vista that will redirect the Windows application to standard user context. Download VistaUACMaker from here. How to use VistaUACMaker: You will use the basic components of VistaUACMaker as explained here. However you need to make following changes in your project/solution folder. First make sure you have all the required tools (regasm.exe and C:\Program Files\Microsoft SDKs\Windows\v6.0\bin\regasm.exe) to be present in the solution folder (if it does not exist then you can download from here). Open your project/solution folder in notepad. You will need to copy the following files and paste it in the same folder in notepad. uacfilter.dll: C:\Program Files\Microsoft SDKs\Windows\v6.0\bin\uacfilter.exe uacredirect.dll: C:\Program Files\Microsoft SDKs\Windows\v6.0\bin\uacredirect.exe Now you will create a VS2008 project and reference these 3 dll files in the projects. You may use the basic project or you may use the option available in the project to add UAC. Change the UAC level to Elevated when you add a project in the solution and set its Build Action to UAC manifest. In the property page of the project set its Platform target to Win32. The

project which will be built using this setting will create a manifest file (.manifest) inside the bin folder in which you will set the attribute called UACLevel="elevated" You must change the value of UACLevel="elevated" in the manifest file. Note: You may also use the option available in the project to edit the manifest file. Changes in the manifest file are used by the system to run the application in the elevated context. Add the following entries in the configuration file of your project. b7e8fdf5c8

Description: VistaUACMakerConsole is a utility for making both Windows XP and Windows 7 applications which require Administrator privileges work on Windows Vista. This tool is totally free software. This tool updates all the registry entries of Windows Vista and make the application to run on Windows Vista/Windows 7. See Details for more information. VistaUACMakerConsole Features: 1. It will not apply any extra patches or fonts. 2. It will not inject the DLL of Vista into the application and it's not actually required for the application to run on Vista. 3. This is really a small utility. You can build application to run on Vista and then use the following command to run this application. The first parameter is the path of your application which you want to make compatible with Vista. The second parameter is where the executable file will be copied. The last parameter is the path of the main resource of your application. This is the DLL or EXE file. For example: VistaUACMakerConsole c:\app\app.exe /p c:\app\app.exe.dll /r c:\app Please note, this utility will not work for any application which have been complied to work on Windows XP. For more information about Vista, please see "Users can't change to administrative/super user account" article. Share this entry 09:45:582009-11-18 12:40:51VistaUACMakerConsole to make Windows XP and Windows 7 compatible with VistaDoug Reinhardt, CEO of Pacific Cycle, invites you to listen in as he shares his personal account of the story of Pacific Cycle. Pacific Cycle started out as a budget shop. In 1978, Doug Reinhardt and his partner Ken Lee had a vision to manufacture a bicycle for all cyclists, the 2-Speed. Their vision grew and through hard work, the hard truths of budget cycling and the globalization of manufacturing, Pacific Cycle is a global brand. Read

**What's New in the?**

What is VistaUACMaker? VistaUACMaker is an application that will make any Windows application or script which requires administrator privilege to run as administrator. Version 4.1.8.0 - (2004/10/23) Release note Added total support for Vista & Win7 Version 4.1.7.5 - (2004/09/28) Release note Added patch to handle UAC Added German translation Fixed additional bugs in installing the new dll file Release note Changes: Adding support for Vista & Win7 and make it compatible with all Windows versions Fixed patches and bugs in previous versions. VistaUACMaker and VistaUACMakerConsole is now built-in dll file. Release note Changes: Fixing bugs and changes for all old issues Adding more options for adding registry patches Version 4.1.6.5 - (2004/04/21) Release note Added new functions that allow you to edit for valid and invalid registry patch for Vista Added additional patch info when installing new registry patch Added patch to enable admin and change its privileges. Changes: Fixed invalid registry patch issue when checking the dll and uninstalling, thanks to Josef Serbota from Liverpool, England Added some additional functions to allow to make user readable registry patch. Added PatchInfo to read registry patches Added PatchInfo.RUZProject and PatchInfo.RUZDII Release note Changes: Added new function to verify the new registry patch Added additional info to each registry patch Added patch to disable UAC without need to reboot the computer Added patch to enable UAC without need to reboot the computer Release note Changes: Added more additional function to help to make additional settings for new registry patch Added new log

information when installing new registry patch Added installer to install new registry patch Release note Changes: Re-add some errors for previous problems Fixed new dll issue Fixed problems that occur when uninstalling and installing Added more additional functions and shows more details Added more options for registry patch Added Japanese translation Version 4.1.5.2 - (2003/10/31) Release note Changes: Added new function to change default values of the additional settings if not set in previous version. Fixed problems that occur when installing the file

OS: Windows 7/8 (32-bit & 64-bit) Windows 7/8 (32-bit & 64-bit) CPU: Intel Core i3 2.0 GHz or above (4 GB or RAM) Intel Core i3 2.0 GHz or above (4 GB or RAM) GPU: DirectX 11 graphics card and a mouse DirectX 11 graphics card and a mouse HDD: 16 GB free space 16 GB free space Sound Card: DirectX 11 capable How to Download Download the crack for Medion HD

<https://www.raven-guard.info/dinos-for-little-kids-mac-win/> <https://nexgenerationac.com/uncategorized/windragsens-crack-free-registration-code-free-download/> <https://www.velocitynews.co.nz/advert/ktag-editor-crack-activation-key-x64/> <https://www.privalite.com/en/system/files/webform/arcavir-system-protection-2010.pdf> <https://damariuslovezanime.com/aim-spice-student-free-download-x64/> <https://logocraticacademy.org/dream-aquarium-activation-code-free-for-pc/> <https://www.alnut.com/cloud-filer-1-0-1117-crack-with-serial-key-download-latest-2022/> https://amazeme.pl/wp-content/uploads/2022/07/CD\_Ripper\_Crack\_Download\_April2022-1.pdf <https://pascanastudio.com/scrcpyhub-registration-code-download-3264bit/> [https://www.arunachalreflector.com/wp-content/uploads/2022/07/Study\\_Folders.pdf](https://www.arunachalreflector.com/wp-content/uploads/2022/07/Study_Folders.pdf) [http://arjanews.ir/wp-content/uploads/2022/07/File\\_Transfer.pdf](http://arjanews.ir/wp-content/uploads/2022/07/File_Transfer.pdf) [https://www.durhamme.com/sites/g/files/vyhlif4366/f/uploads/220616\\_hvac\\_notice\\_for\\_quotesrfq\\_hvac\\_1.pdf](https://www.durhamme.com/sites/g/files/vyhlif4366/f/uploads/220616_hvac_notice_for_quotesrfq_hvac_1.pdf) <https://fraenkische-rezepte.com/comng-1-0-4-crack-win-mac-2022-new/> [https://theborejan.com/wp-content/uploads/2022/07/AutoTable\\_for\\_AutoCAD-1.pdf](https://theborejan.com/wp-content/uploads/2022/07/AutoTable_for_AutoCAD-1.pdf) [https://visiterlareunion.fr/wp-content/uploads/2022/07/QQ\\_International\\_For\\_PC\\_\\_Download\\_PCWindows\\_2022\\_New.pdf](https://visiterlareunion.fr/wp-content/uploads/2022/07/QQ_International_For_PC__Download_PCWindows_2022_New.pdf) [http://rydbergaren.se/wp-content/uploads/2022/07/USB\\_Secure\\_Erase.pdf](http://rydbergaren.se/wp-content/uploads/2022/07/USB_Secure_Erase.pdf) <https://www.hhlacademy.com/advert/imagefilelib-full-product-key/> <https://cambodiaonlinemarket.com/primrose-crack-keygen-full-version-download/> [https://wondernancy.com/wp-content/uploads/2022/07/Portable\\_Song\\_Length\\_Finder.pdf](https://wondernancy.com/wp-content/uploads/2022/07/Portable_Song_Length_Finder.pdf) [http://rescue108.com/wordpress/wp-content/uploads/2022/07/KeyRate\\_\\_Crack\\_\\_\\_Download\\_April2022.pdf](http://rescue108.com/wordpress/wp-content/uploads/2022/07/KeyRate__Crack___Download_April2022.pdf)